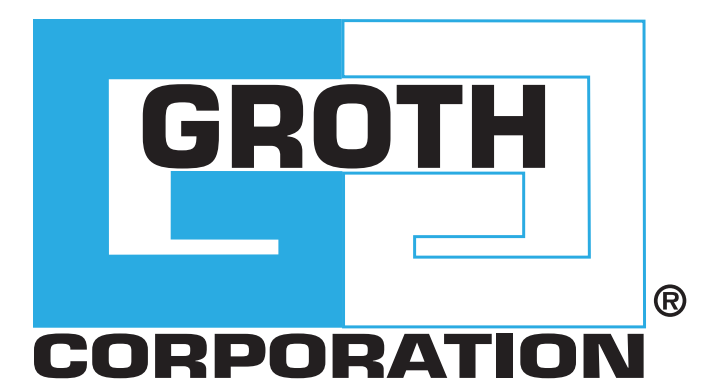

 $\sqrt{168}$ 

# **PRESSURE/VACUUM VALVE & FLAME ARRESTER**

MODEL 8820A

# MODEL 8820A

The Groth Model 8820A Pressure/Vacuum Relief Valve & Flame Arrester are designed to protect your tank from damage created by overpressure or excessive vacuum, at the same time they provide protection from flame propagation. The result is reduced emission level and increased fire protection and safety.

#### **Technical Details**

- Sizes: 2" (DN 50) through 12" (DN 300)
- Pressure Settings 0.5oz/in2 to 15 psig
- Vacuum Settings: 0.5 oz/in2 to 12 psig
- Materials: Aluminum, Carbon Steel, Stainless Steel and other materials

#### **Features**

- Cushioned Air Seating
- Fluoropolymer seating diaphragms are standard to minimize sticking caused by resinous vapors and atmospheric moisture
- Self draining housing and drip rings
- Spiral-wound, crimped ribbon flame element
- Modular Construction

#### **Options**

• Buna-N, Fluoropolymer, FKM

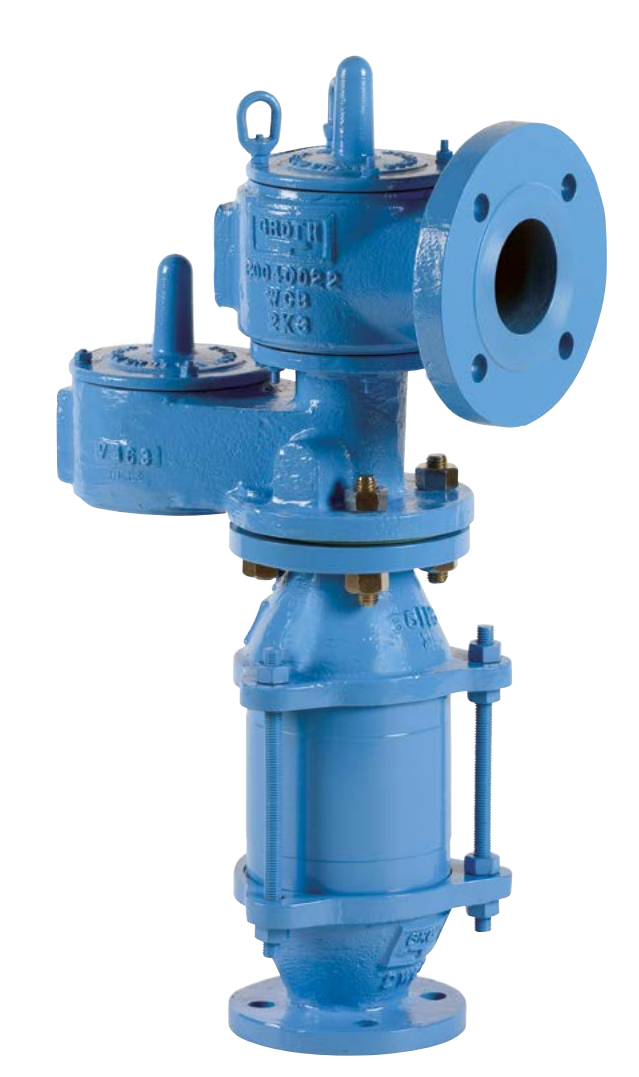

# SPECIFICATIONS

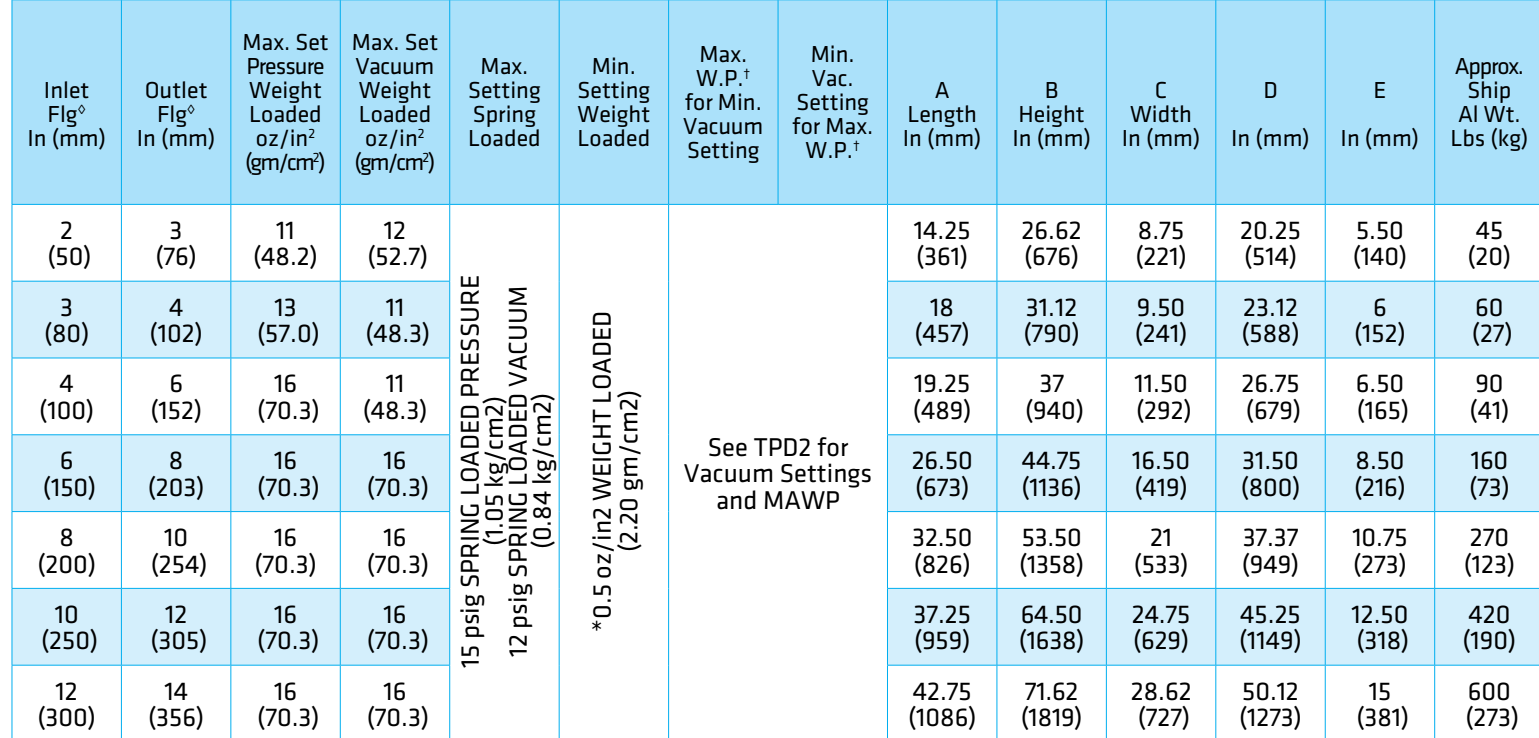

† W.P. = Working Pressure. ‡On spring loaded valves, change model number. ◊150# R.F. drilling compatibility F.F. on aluminum and R.F. on carbon steel and stainless steel alloys. 16 oz/in2 set with spacer. SS set weights-consult factory. \*Some sizes require non-ferrous components to achieve 0.5 oz/in2 setting.

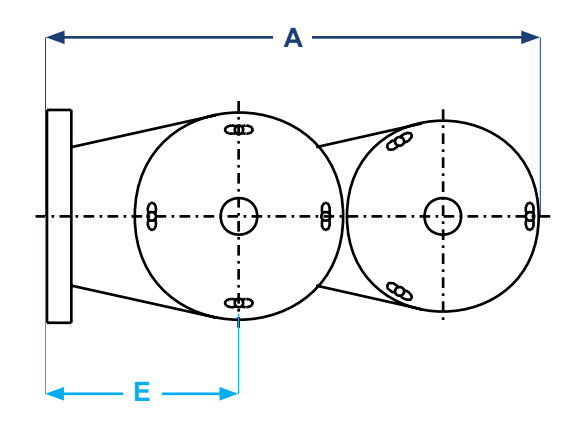

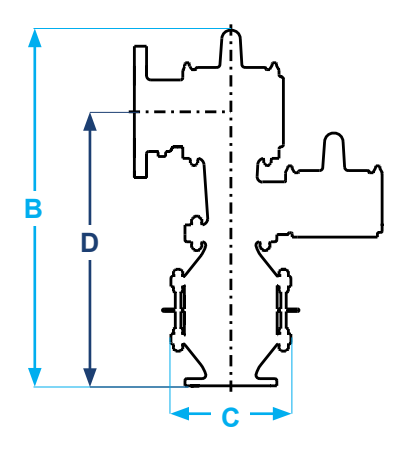

# PRESSURE RELIEF CAPACITY

Air Flow Capacity at 100% Overpressure (Double Set Pressure) 1000 Standard Cubic Feet per Hour at 60° F

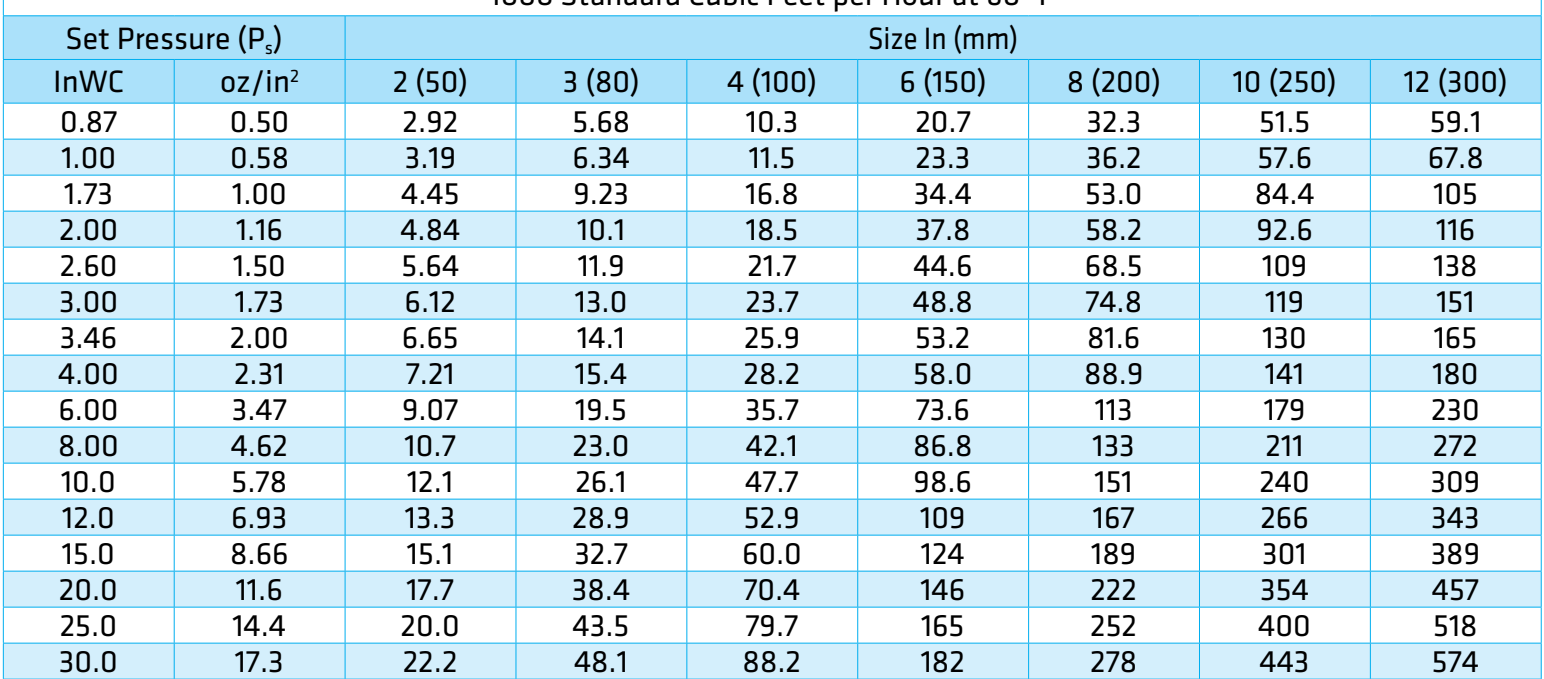

### **Flow Capacity Calculation**

Flow capacity values listed above are based on full open valves at 100% overpressure. Read the flow capacity at 100% overpressure directly from the table above. Use linear sted. If the allowable overpressure is less than 100%, modify the flow capacity using the appropriate "C" factor from the table. If allowable overpressure is more than 100%, consult your Groth Representative.

Calculate the percentage overpressure by the following formula. Note that all pressures are gauge pressure expressed in the same units of measure.

> Pf = Flowing pressure Ps = Set pressure % OP = [(Pf - Ps)/Ps] x 100

Calculate flow capacity at less than 100% overpressure according to the following example.

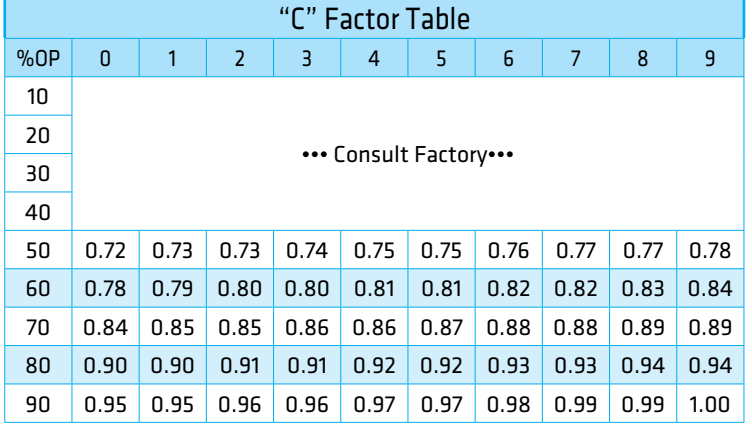

### **Example to find "C" factor from table:**

Read "C" factor for 75% overpressure at intersection of row 70 and column 5

"C" factor at 75% OP = 0.87

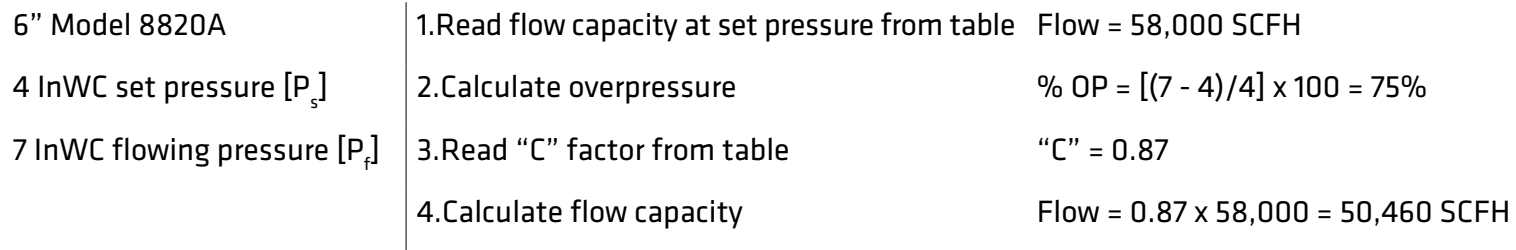

# PRESSURE RELIEF CAPACITY

### Air Flow Capacity at 100% Overpressure (Double Set Pressure) 1000 Normal Cubic Meters per Hour at 0° C

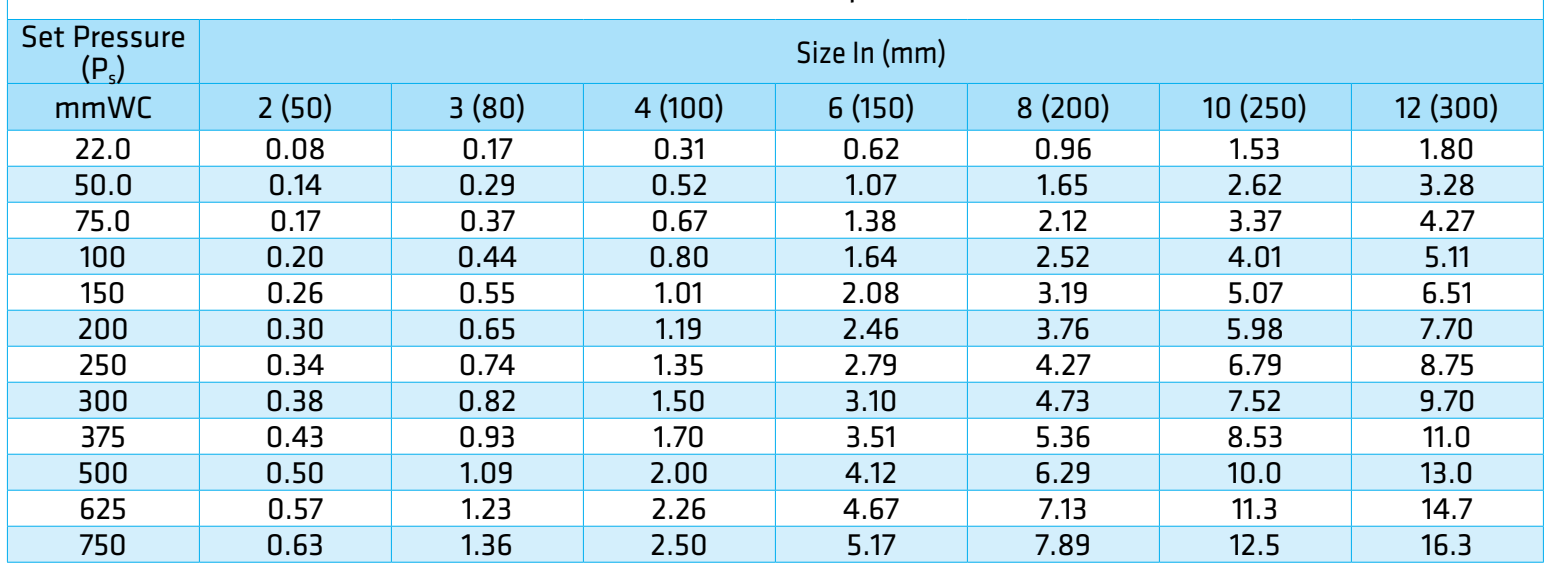

### **Flow Capacity Calculation**

Flow capacity values listed above are based on full open valves at 100% overpressure. Read the flow capacity at 100% overpressure directly from the table above. Use linear interpolation if the set pressure is not listed. If the allowable overpressure is less than 100%, modify the flow capacity using the appropriate "C" factor from the table. If allowable overpressure is more than 100%, consult your Groth Representative.

Calculate the percentage overpressure by the following formula. Note that all pressures are gauge pressure expressed in the same units of measure.

> Pf = Flowing pressure Ps = Set pressure % OP =  $[(Pf - Ps)/Ps] \times 100$

Calculate flow capacity at less than 100% overpressure according to the following example.

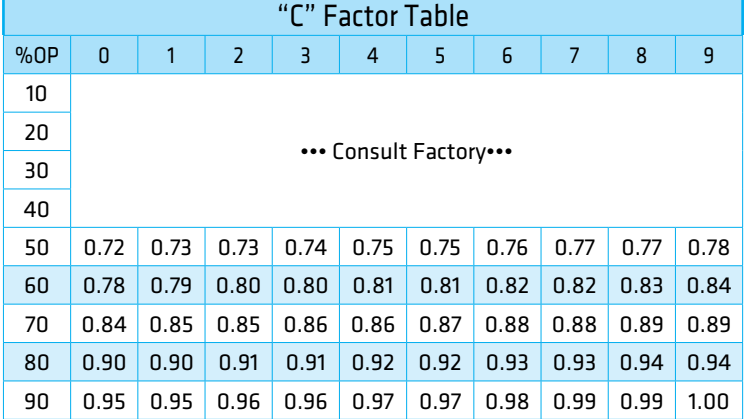

## **Example to find "C" factor from table:**

Read "C" factor for 67% overpressure at intersection of row 60 and column 7

"C" factor at 75% OP = 0.82

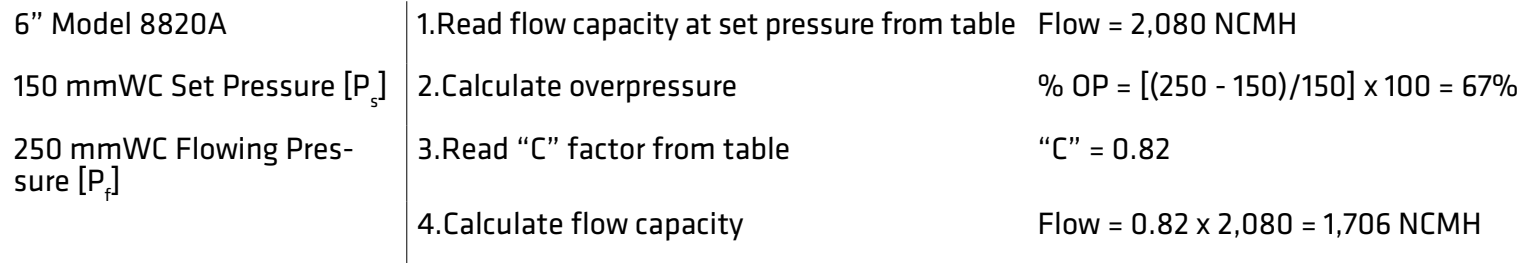

# VACUUM RELIEF CAPACITY

#### Air Flow Capacity at 100% Over-vacuum (Double Set Vacuum) 1000 Standard Cubic Feet per Hour at 60° F

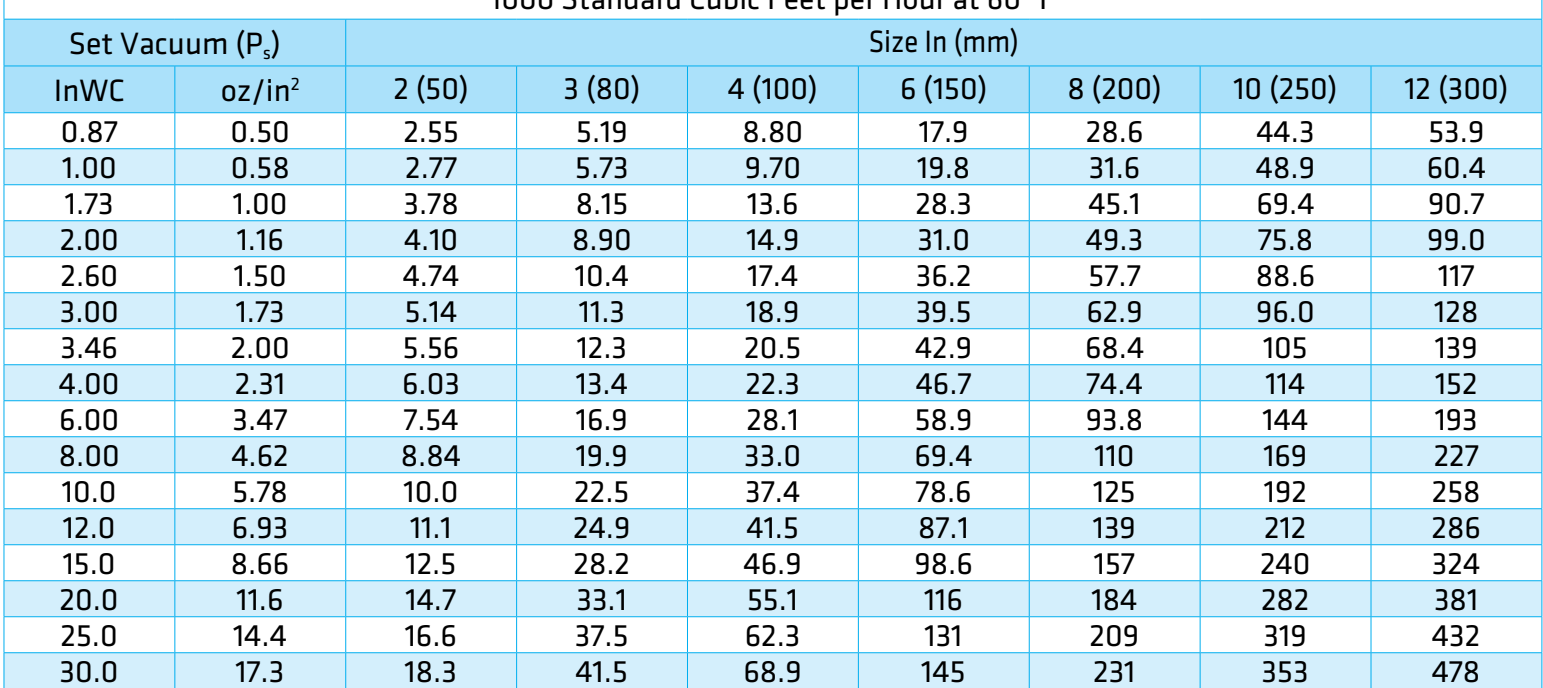

### **Flow Capacity Calculation**

Flow capacity values listed above are based on full open valves at 100% over-vacuum. Read the flow capacity at 100% over-vacuum directly from the table above. Use linear interpolation if the set vacuum is not listed. If the allowable over-vacuum is less than 100%, modify the flow capacity using the appropriate "C" factor from the table. If allowable over-vacuum is more than 100%, consult your Groth Representative.

Calculate the percentage over-vacuum by the following formula. Note that all pressures are gauge pressure expressed in the same units of measure.

> $P_f$  = Flowing pressure  $P_s = Set pressure$ % OV =  $[(P_f - P_s)/P_s] \times 100$

Calculate flow capacity at less than 100% over-vacuum according to the following example.

### "C" Factor Table %OV 0 1 2 3 4 5 6 7 8 9 10 ••• Consult Factory••• 20 30 40 50 0.72 0.73 0.73 0.74 0.75 0.75 0.76 0.77 0.77 0.78 60 0.78 0.79 0.80 0.80 0.81 0.81 0.82 0.82 0.83 0.84 70 0.84 0.85 0.85 0.86 0.86 0.87 0.88 0.88 0.89 0.89 80 0.90 0.90 0.91 0.91 0.92 0.92 0.93 0.93 0.94 0.94 90 0.95 0.95 0.96 0.96 0.97 0.97 0.98 0.99 0.99 1.00

### **Example to find "C" factor from table:**

Read "C" factor for 75% Over-vacuum at intersection of row 70 and column 5

"C" factor at 75% OV = 0.87

![](_page_5_Picture_628.jpeg)

# VACUUM RELIEF CAPACITY

### Air Flow Capacity at 100% Over-vacuum (Double Set Vacuum) 1000 Normal Cubic Meters per Hour at 0° C

![](_page_6_Picture_546.jpeg)

## **Flow Capacity Calculation**

Flow capacity values listed above are based on full open valves at 100% over-vacuum. Read the flow capacity at 100% over-vacuum directly from the table above. Use linear interpolation if the set vacuum is not listed. If the allowable over-vacuum is less than 100%, modify the flow capacity using the appropriate "C" factor from the table. If allowable over-vacuum is more than 100%, consult your Groth Representative.

Calculate the percentage over-vacuum by the following formula. Note that all pressures are gauge pressure expressed in the same units of measure.

> $P_f$  = Flowing pressure  $P_s = Set pressure$ % OV =  $[(P_f - P_s)/P_s] \times 100$

Calculate flow capacity at less than 100% over-vacuum according to the following example.

![](_page_6_Picture_547.jpeg)

### **Example to find "C" factor from table:**

Read "C" factor for 67% over-vacuum at intersection of row 60 and column 7

"C" factor at 67% OV = 0.82

![](_page_6_Picture_548.jpeg)

# HOW TO ORDER

![](_page_7_Figure_1.jpeg)

#### **Notes**

- Include model number and setting when ordering.
- For special options, consult factory.
- When ordering steam jacket, include steam pressure/temperature.
- \* Stainless steel guides, stems are standard with aluminum and carbon steel bodies. Stainless steel seats standard with carbon steel bodies.

![](_page_7_Picture_195.jpeg)

Indicates a 2" Model 8820A with Aluminum Body and Seat, 316 SS Pallet, Fluoropolymer Seat Diaphragm, and no other options.

![](_page_7_Picture_9.jpeg)

# **GROTHCORP.COM**